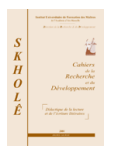

# **Analyse des changements induits par la technologie dans des travaux pratiques de sciences expérimentales effectués avec un laboratoire distant**

Isabelle Girault et Cédric d'Ham1

*• Equipe MeTAH, Laboratoire Leibniz-IMAG, Université Joseph Fourier BP 53, 38041 Grenoble Cedex 9 isabelle.girault@ujf-grenoble.fr*

## **Résumé**

*Un laboratoire distant est présenté : Educ@ffix.net, dans lequel les apprenants doivent construire un protocole d'expérience grâce à un environnement informatique dédié, puis réaliser cette expérience par l'intermédiaire d'un robot distant. Le protocole doit d'abord être validé par un tuteur artificiel, puis la manipulation est exécutée par le robot et visualisée grâce à une caméra via le web.*

*Dans ces conditions, l'expérience de chimie est modifiée par rapport à une situation expérimentale classique réalisée dans une classe. L'analyse de la situation montre que la réalisation technique étant prise en charge par le robot, l'élaboration préalable de l'expérience devient un élément central du travail de l'apprenant. Cela conduit à une focalisation de l'apprentissage sur les connaissances méthodologiques et non pas sur les connaissances gestuelles comme c'est souvent le cas dans les travaux pratiques traditionnels.*

*L'utilisation d'un environnement informatique impose une série de modifications, telles que la structuration de la tâche de construction de protocole et l'utilisation d'un tuteur artificiel qui oriente l'apprenant dans son travail et sécurise la manipulation. L'utilisation du robot impose également des contraintes techniques, comme l'utilisation d'un nouveau matériel, un accès limité à la manipulation ou encore un changement de procédure dû à un temps de transmission qui ne peut pas être négligé.*

#### **Mots clés**

*Chimie – Conception de protocole – Démarche scientifique – Manipulation contrôlée à distance*

# *Introduction*

## *Les objectifs pédagogiques associés aux travaux pratiques de sciences expérimentales*

Le travail expérimental est essentiel pour l'apprentissage des sciences expérimentales car c'est la seule situation où peuvent être mis en œuvre certains objectifs d'apprentissage spécifiques. Diverses études ont permis de catégoriser les objectifs d'apprentissage que les enseignants peuvent associer aux travaux pratiques (TP). Tiberghien, Veillard, Le Maréchal, Buty et Millar (2001) proposent une classification dans laquelle les objectifs sont répartis en deux catégories, l'une liée à des contenus "content" et l'autre liée à des procédures "process". La première catégorie correspond à un apprentissage de théories, modèles, relations, concepts... La catégorie "process" comprend à la fois des objectifs ayant une composante gestuelle, comme apprendre à utiliser un appareil de laboratoire et d'autres qui sont plutôt d'ordre méthodologique, comme apprendre comment planifier une investigation pour répondre à une question scientifique. Ces travaux montrent également que si apprendre à utiliser le matériel est un objectif d'apprentissage très répandu dans les TP de chimie, d'autres objectifs d'ordre méthodologique sont plus rarement rencontrés.

 $1$  Les auteurs remercient le Ministère de l'éducation nationale et de la recherche pour le financement de ce projet, réalisé en partenariat avec la société *EDUCAFFIX*.

Girault, I. & d'Ham, C. (2005). Analyse de changements induits par la technologie dans des TP de sciences expérimentales effectués avec un laboratoire distant. *Skholê, hors-série 2,* 55-63.

## *Usages de logiciels dans les activités expérimentales*

La littérature décrit un grand nombre d'environnements informatiques pour l'apprentissage des sciences expérimentales, concernant les cours et les exercices, alors que l'implémentation des TP reste un défi non surmonté.

Les environnements informatiques utilisés en travaux pratiques comprennent des animations, des simulations, des données expérimentales préenregistrées ainsi que des laboratoires accessibles à distance. Trgalová (2003) propose une catégorisation sur la base de deux critères : la nature des données expérimentales et le degré de contrôle des variables par l'utilisateur. L'animation et la simulation sont basées sur des données simulées, aucune expérimentation réelle ne se déroule, mais des données correspondant à des expériences fictives sont transmises aux apprenants. Dans le cas de la simulation, l'étudiant peut faire varier les valeurs de certains paramètres et observer le résultat. Ces types de logiciels sont utilisés pour appréhender un phénomène par la découverte, c'est à dire que l'apprenant doit découvrir les lois d'un domaine en réalisant des expériences virtuelles basées sur une modélisation de ce domaine (de Jong & van Joolingen, 1998). Les animations ne permettent pas à l'utilisateur un tel contrôle, elles présentent uniquement une animation dynamique d'une loi ou d'un phénomène. Les données expérimentales préenregistrées, ainsi que les laboratoires distants, transmettent des données obtenues par des expérimentations réelles. La différence est que dans le premier cas, les données ont été enregistrées auparavant, alors que dans le dernier les données sont obtenues en temps réel. Différents systèmes peuvent conduire à des données en temps réel, mais avec des degrés de contrôle de l'utilisateur très différents (Trgalová, 2003) : aucun contrôle dans les dispositifs de télédétection (capteurs connectés au réseau), un contrôle partiel dans les dispositifs de téléopération, jusqu'à un contrôle total dans les laboratoires distants (Cooper, Donelly & Ferreira, 2002 ; Senese, Bender & Kile, 2000). Cependant les apprenants sont souvent autorisés à contrôler uniquement les paramètres d'une expérimentation préétablie.

Il paraît évident que l'utilisation de l'informatique dans le cadre d'un TP, que ce soit en présence ou à distance, apportera des changements dans l'enseignement, par exemple dans les objectifs d'une séquence didactique, dans sa préparation, mais aussi dans l'exécution de la consigne par les apprenants. Dans cet article, nous nous proposons d'analyser les changements prévus par l'utilisation d'un environnement informatique d'apprentissage humain (E.I.A.H.) lors d'un TP en sciences expérimentales. Notre analyse se focalisera sur les modifications spécifiques du point de vue : (i) de la tâche prescrite à l'apprenant et du contenu enseigné et (ii) de la situation, incluant les interactions entre l'apprenant et l'E.I.A.H. et les gestes nécessaires à faire fonctionner le dispositif. Notre réflexion s'appuie sur l'exemple du laboratoire distant *Educ@ffix.net*.

# *Une manipulation de chimie robotisee : Educ@ffix.net*

*Educ@ffix.net* est un système permettant de réaliser des travaux pratiques de chimie à distance, par l'intermédiaire d'un robot. L'apprenant construit le protocole de la manipulation grâce à un environnement informatique dédié ; le protocole est alors validé par un tuteur artificiel avant d'être exécuté en temps réel par un robot accessible par Internet. Nous étudierons le cas d'un TP spécifique : le dosage par spectrophotométrie du colorant E124 dans le sirop de grenadine, qui s'adresse à des apprenants d'un niveau terminale scientifique ou première année d'université (d'Ham, de Vries, Girault & Marzin, 2004). *Educ@ffix.net* est actuellement un prototype dans lequel l'enseignant humain intervient pour la préparation du TP mais pas dans la suite des opérations. Divers scénarios pédagogiques d'utilisation en classe d'*Educ@ffix.net* pourraient être envisagés.

## *Modifications de la tâche et du contenu enseigné*

Dans un TP traditionnel, la tâche proposée à l'apprenant peut être de plusieurs ordres. En effet, selon les objectifs d'apprentissage visés par l'enseignant, le travail demandé ne sera pas le même. De même, pour un objectif d'apprentissage visé, il peut y avoir plusieurs méthodes pour l'atteindre. L'utilisation d'un E.I.A.H. contraint la tâche demandée car tous les objectifs d'apprentissage ne pourront être mis en place, mais en même temps cette technologie offre des perspectives nouvelles par rapport à une situation classique d'enseignement car elle oblige à une formalisation de toutes les tâches.

## *La tâche d'élaboration de l'expérience*

Une séance de travaux pratiques peut classiquement être découpée en quatre phases, chacune correspondant à une tâche définie :

- tâche 1 : préparer, élaborer l'expérience ;
- tâche 2 : réaliser l'expérience ;
- tâche 3 : utiliser les résultats pour répondre au problème posé ;
- tâche 4 : communiquer les résultats.

Tandis que les tâches 2 et 3 sont incontournables dans un TP, la tâche 4 est une tâche générale non spécifique. Ainsi la principale variable qui peut modifier le contexte d'une séance de TP se trouve être la tâche 1. L'enseignant, selon son rapport personnel aux sciences expérimentales, peut favoriser certaines tâches et en minimiser d'autres. Comme le montrent Tiberghien *et al.* (2001), "apprendre à élaborer une expérience pour répondre à un problème spécifique", est un objectif très peu fréquent dans l'enseignement des sciences expérimentales et notamment en chimie. La tâche 1 est donc rarement demandée à l'apprenant mais l'enseignant propose plutôt un protocole d'expérience détaillé qui permet à l'étudiant de commencer directement par la tâche 2. Ceci avait déjà été mis en évidence par les travaux d'Orlandi (1991) : si les élèves sont confrontés de façon fréquente et régulière à des activités pratiques, les protocoles de travaux pratiques sont le plus souvent élaborés par les enseignants, l'activité des élèves étant limitée à leur mise en œuvre. Une raison pouvant expliquer ces choix est que les erreurs dans la tâche 1 peuvent entraîner, soit des situations dangereuses pendant la réalisation de la manipulation (tâche 2), soit des difficultés dans l'interprétation des résultats dans la tâche 3. Dans le laboratoire distant, la tâche 2 étant prise en charge par le robot, il devient intéressant de déplacer le travail de l'apprenant sur la tâche 1. En effet, l'élaboration d'une expérience en vue de répondre à un problème est une tâche importante dans un contexte d'enseignement (Arce & Betancourt, 1997 ; Séré, 2002). Il y a des raisons de croire que l'activité d'élaboration d'expérience peut contribuer à l'apprentissage (Hmelo, Holton & Kolodner, 2000). Le processus d'élaboration d'une expérience peut être décrit par deux caractéristiques définies de la façon suivante (de Vries, 1994). Premièrement, élaborer implique la construction de quelque chose de nouveau, par opposition à calculer une solution avec un algorithme ou bien reprendre une ancienne solution au problème. Bien que les protocoles puissent être réutilisés, il est nécessaire des les adapter aux spécificités de chaque situation nouvelle. Deuxièmement, élaborer implique la construction d'une représentation, c'est à dire une série d'actions à exécuter, avant de les réaliser. Etant donné qu'il y a un délai entre la planification et l'exécution, la planification n'est pas aisée car la conséquence des actions est difficile à prévoir. Les élèves doivent aussi imaginer le matériel qui va être utilisé, sans pouvoir le manipuler, si ce n'est le voir grâce à une caméra.

## *Les savoirs méthodologiques comme objectif d'apprentissage*

Une modification de la tâche entraîne une modification des connaissances enseignées. L'analyse des connaissances expertes mises en jeu dans le TP étudié, a été réalisée à l'aide du modèle des cartes conceptuelles (Novak, 1988). Ce modèle permet de catégoriser, lier et représenter de façon synthétique les concepts mis en jeu. Trois types de connaissances peuvent être identifiés dans la situation expérimentale proposée : ce sont les

connaissances de contenus théoriques (ou déclaratives), et les connaissances procédurales qui peuvent avoir une composante méthodologique et/ou gestuelle. Cette catégorie a déjà été utilisée pour décrire un E.I.A.H. dans le domaine chirurgical (Vadcard & Luengo, 2004).

Des travaux (Coquidé, 2003 ; Séré & Beney, 1997) ont fait le constat que l'investigation scientifique était peu ou mal enseignée à l'école. Pour Coquidé (2003), "il semble bien que les travaux pratiques habituels aident peu les élèves à établir des relations entre concepts, percepts et objets matériels". De telles situations conduisent à développer des compétences qui relèvent de savoir-faire gestuels, mais ne permettent pas de développer d'autres compétences caractéristiques du travail scientifique et ayant trait à la créativité, au raisonnement, aux méthodes, etc. Ces aspects du travail expérimental, intéressants et motivants pour les élèves, participent à la formation à la démarche scientifique, indispensable pour les élèves qui se destinent aux carrières scientifiques.

Dans l'enseignement classique, les trois types de connaissance énoncés précédemment peuvent être mis en œuvre mais généralement de façon implicite. Si les connaissances gestuelles sont souvent mises en avant, la réflexion nécessaire à leur bonne exécution, la connaissance méthodologique associée, n'existe pas toujours lors d'un TP traditionnel. Les connaissances méthodologiques permettent notamment une explicitation des gestes couramment effectués dans un laboratoire traditionnel, grâce à une réflexion basée sur les connaissances théoriques associées. Par exemple, la réponse à un problème de détermination d'une concentration implique la préparation de solutions. Afin d'obtenir une grande précision dans le résultat, la verrerie utilisée doit être rincée avec la solution adéquate. La connaissance méthodologique "comment rincer le matériel" est donc indispensable à la réalisation correcte d'une dilution, avec un rinçage adapté du matériel.

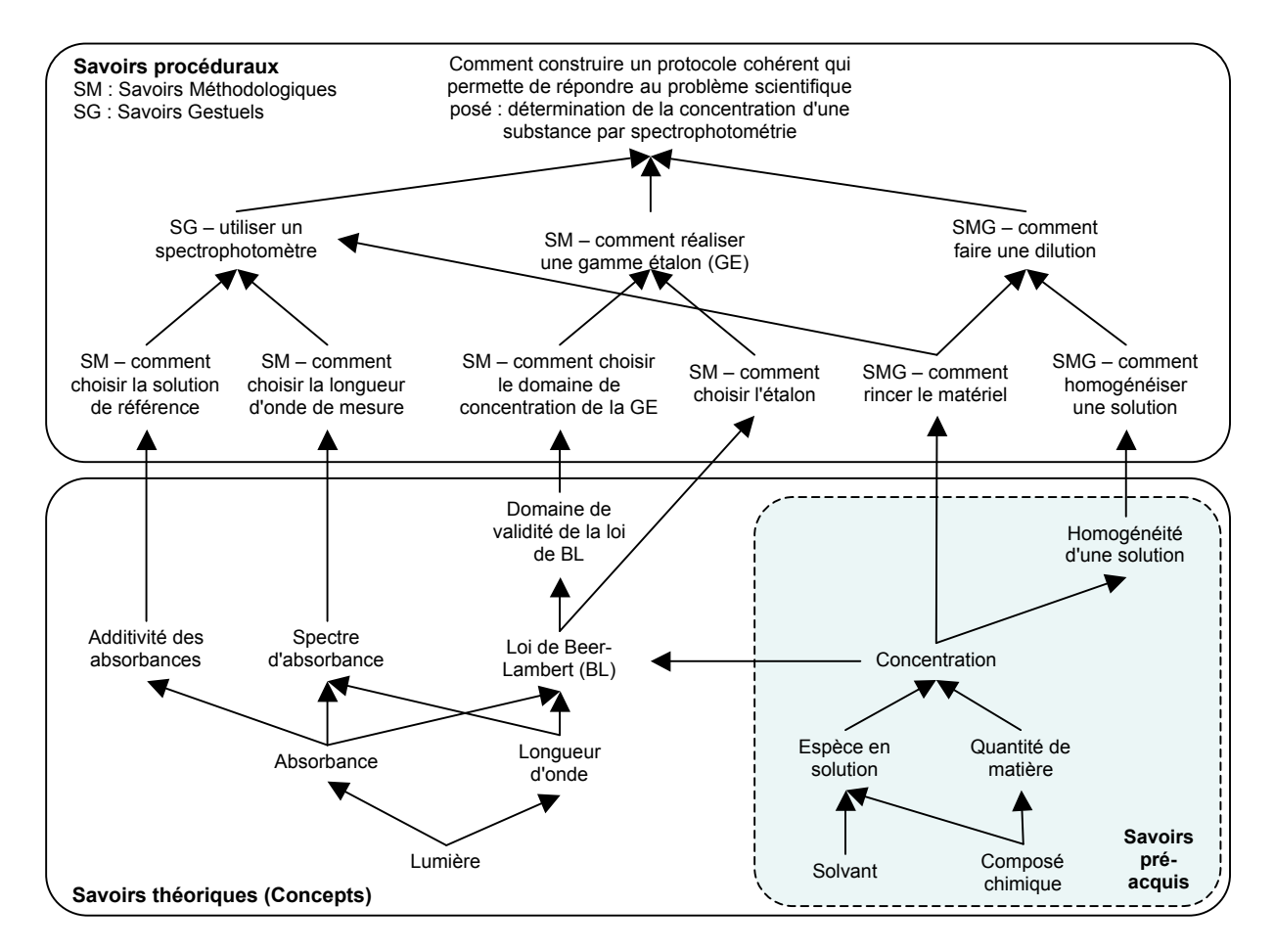

*Figure 1. Connaissances théoriques et procédurales à mettre en œuvre pour le TP Educ@ffix.net (Les flèches indiquent qu'une connaissance est pré-requise par rapport à une autre connaissance)*

La figure 1 montre deux types de connaissance, les savoirs procéduraux (cadre du haut) et les savoirs théoriques (cadre du bas), que l'apprenant devra maîtriser pour mener à bien la tâche demandée : "construire un protocole cohérent qui permette de répondre au problème scientifique posé : déterminer par spectrophotométrie la concentration de E124 dans un sirop de grenadine". Les connaissances théoriques sont formalisées et consensuelles, alors que les connaissances procédurales sont des connaissances en actes, qui interviennent dans la résolution de problèmes. Dans un tel dispositif, l'aspect gestuel est pris en charge par le robot. Pour que l'apprenant puisse appréhender le geste, il faudrait un système intégrant un retour de force. Par conséquent, la technologie couramment utilisée dans les TP utilisant un E.I.A.H. ne permet pas de travailler directement sur la connaissance gestuelle. C'est pourquoi, dans *Educ@ffix.net*, l'accent est mis sur les savoirs méthodologiques qui sont mis en oeuvre pour donner des instructions correctes au robot.

## *Structuration de la tâche en étapes/actions/paramètres*

Dans le laboratoire classique, la structuration de la tâche de construction de protocole est généralement faite par l'enseignant. Ce dernier propose alors aux apprenants un protocole expérimental à exécuter qui peut se diviser en plusieurs parties, que nous avons appelées étapes. Si un enseignant choisit de faire travailler ses élèves sur la mise en place d'une expérience, il pourra alors leurs proposer le titre de ces étapes. L'apprenant sera alors livré à lui-même pour remplir son protocole.

Dans *Educ@ffix.net*, afin de structurer la tâche d'élaboration de protocole par l'apprenant, la tâche est divisée en cinq étapes, qui sont des méthodes générales utilisées en chimie. Les étapes sont les suivantes :

- produits sélectionnés ;
- préparation des solutions de la gamme étalon ;
- obtention des points de la courbe étalon ;
- préparation des solutions à partir du sirop de grenadine;
- mesures servant à obtenir la concentration en E124 du sirop de grenadine.

#### Analyse de changements induits par la technologie dans des TP de sciences expérimentales effectués avec un laboratoire distant

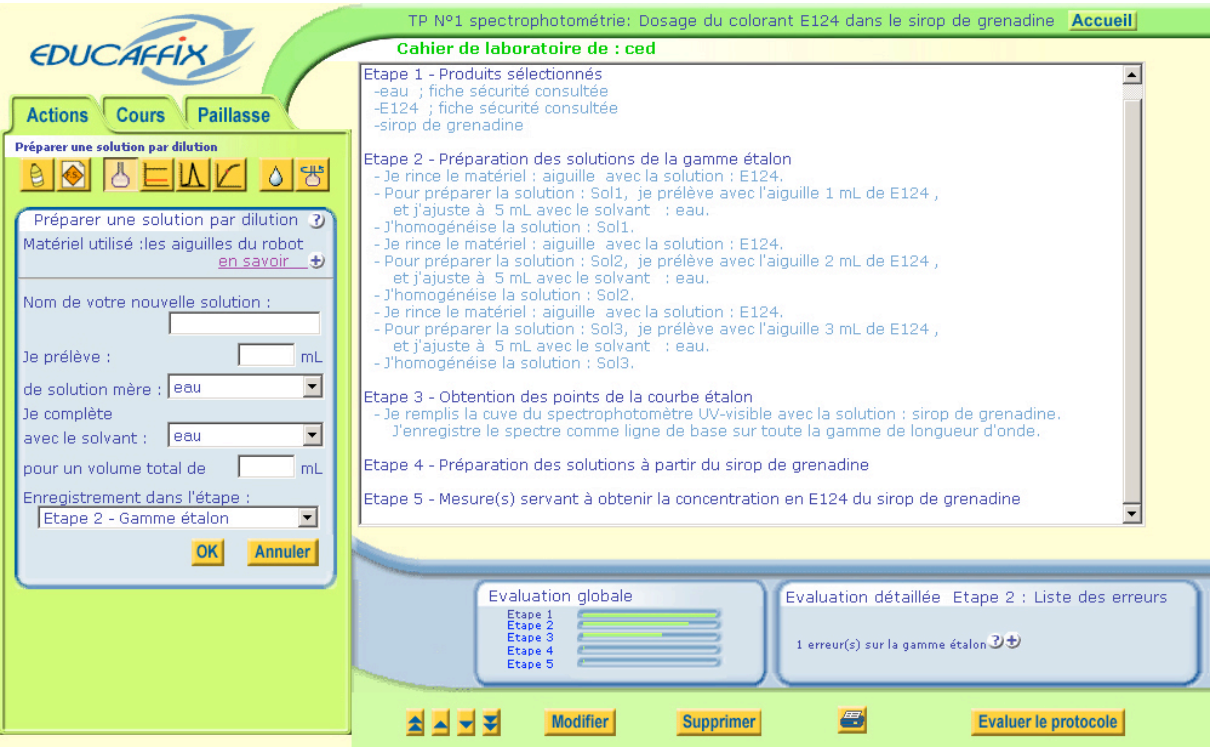

*Figure 2. Interface de travail présentée à l'apprenant pour construire le protocole de manipulation (La partie de gauche correspond aux actions à sélectionner avec les paramètres à spécifier pour chaque action. La partie de droite comprend : en haut, le cahier de laboratoire dans lequel les étapes sont déjà proposées ; les actions et les paramètres s'ajoutent automatiquement quand ils sont choisis dans la partie de gauche. L'espace en bas à droite est consacré au tuteur artificiel)*

L'apprenant doit choisir parmi huit actions élémentaires, celles qui sont nécessaires pour réaliser chaque étape et les placer dans le cahier de laboratoire dans un ordre qui permette de répondre au problème posé. L'étudiant est autonome par rapport à la sélection des actions et par rapport à l'ordre dans lesquelles il les place. Ces actions ont été définies comme des processus généraux de chimie, indépendants du matériel et pouvant être réutilisées dans d'autres situations expérimentales. Les actions correspondent à des procédures techniques qui seront exécutées par le robot (par exemple, enregistrer un spectre). Cependant, l'apprenant doit réfléchir, faire des calculs ou choisir des valeurs, … Par exemple, l'apprenant doit définir la concentration des différentes solutions utilisées pour réaliser la courbe étalon, en faisant des calculs. Les huit actions sont listées ci-dessous :

- sélectionner les produits :
- consulter une fiche de sécurité ;
- préparer une solution par dilution ;
- enregistrer la ligne de base du spectrophotomètre ;
- réaliser un spectre ;
- mesurer une absorbance :
- rincer;
- homogénéiser.

Chaque action est définie par un jeu de paramètres, qui doivent être spécifiés par l'apprenant avant que l'action soit enregistrée dans le cahier de laboratoire. Par exemple, pour l'action "préparer une solution par dilution", l'apprenant doit définir le volume et la nature de la solution à diluer, ainsi que le volume total de la nouvelle solution et la nature du solvant utilisé pour diluer. Définir les paramètres nécessite l'utilisation des connaissances méthodologiques définies auparavant.

## *Modifications de la situation*

Dans le cas du laboratoire distant étudié, la situation d'enseignement a changé par rapport au TP traditionnel. Nous montrons ci-dessous quels sont les changements opérés et essayons de décrire en quoi cela affecte l'enseignement.

## *Interactions avec le tuteur artificiel*

Dans un enseignement traditionnel, l'enseignant peut vérifier le protocole de chaque étudiant pour le valider, avant qu'ils fassent la manipulation. Le temps imparti à la séance de TP est généralement trop court pour permettre à l'enseignant de vérifier chaque protocole. Un autre choix pédagogique serait que chacun expérimente son protocole, sans vérification de l'enseignant. Si l'apprentissage par l'erreur a des intérêts pédagogiques, il n'est pas toujours facile en chimie de laisser les étudiants expérimenter ce qu'ils veulent, pour des raisons de sécurité. Que faire également des apprenants qui n'ont pas réussi à terminer leur protocole ? Le même problème de temps se pose à l'enseignant.

Dans *Educaffix.net*, le protocole est vérifié puis validé par un tuteur artificiel avant que le robot effectue la manipulation spécifiée par l'apprenant.

## *Spécifications du tuteur artificiel*

La modélisation des connaissances sous forme de carte conceptuelle nous a aidé à spécifier les rétroactions du tuteur artificiel. Le système teste la validité du protocole selon les critères suivants (i) le protocole proposé permet-il de répondre au problème posé ? (ii) est-ce que le protocole conduira à un résultat significatif ? Ces tests ont été établis sur la base d'erreurs déterminées a priori, qui ont permis la formulation du ou des test(s) informatique(s) découlant de chaque erreur. Ces erreurs ont été regroupées sous quatre types :

- l'apprenant ne réalise pas les actions minimum pour pouvoir atteindre l'objectif : objectif non réalisé ;
- l'apprenant ne maîtrise pas les actions de base des manipulations : actions de base \_ rincage ou homogénéisation ;
- l'apprenant ne maîtrise pas la mise en œuvre des méthodes nécessaires : mise en œuvre de méthode \_ gamme étalon ou spectrophotométrie ;
- l'apprenant ne prend pas en compte les problèmes contingents de la manipulation : problème pratique.

Il faut savoir que le tuteur artificiel accepte plusieurs protocoles. Il n'y a pas une seule façon correcte d'assembler les actions et de définir les paramètres.

## *Interventions du tuteur artificiel*

Le tuteur artificiel réagit à la demande de l'apprenant, selon trois niveaux. Cela présente l'avantage de structurer la réponse donnée. Le premier niveau correspond à un taux d'avancement général pour chacune des étapes prédéfinies. Le deuxième niveau permet de connaître le nombre et le type des erreurs. Par exemple, dans l'étape 2, il y a deux erreurs de rinçage. Le troisième niveau est la description détaillée de l'erreur avec un accès direct au cours approprié. Par exemple, pour une erreur de type rinçage, le tuteur artificiel renverra le message suivant : "*Réfléchissez à quelle solution utiliser pour le rinçage, afin de ne pas contaminer ni diluer votre solution prélevée*". Il faut noter que le tuteur artificiel ne propose pas une correction du protocole mais pointe les problèmes à corriger par l'apprenant, ce qui implique une part plus active de l'élève.

#### *Changement de matériel*

Pour la manipulation proposée, le matériel utilisé dans un laboratoire traditionnel comprend des pipettes de 5, 10 ou 20 ml, des fioles jaugées de 100 ml et des béchers de 100 ml. La préparation de telles quantités de solution ne se justifie pas toujours car les techniques d'analyse requièrent très souvent de faibles quantités de solution. Par exemple, la technique de spectrophotométrie nécessite au plus 5 ml de solution. Des techniques de microchimie (diminution des quantités de réactifs et utilisation de matériel adapté) existent mais ont du mal à voir le jour dans l'enseignement car elles perturbent les habitudes.

Dans le laboratoire distant étudié, le matériel est très différent, de par sa forme et sa taille. Il correspond d'avantage à celui qui est proposé par la microchimie ou utilisé dans des laboratoires d'analyse. Les solutions sont préparées avec un robot diluteur (Figure 3), dans lequel une quantité précise de liquide est prélevée avec une aiguille et une seringue et versé dans un tube de 5 ml. Nous avons déjà vu que la gestuelle ne pouvait être un objectif d'apprentissage car dans le cas d'un laboratoire distant, le robot prend en charge l'exécution de la manipulation. Par conséquent, le changement de matériel ne pose pas de difficultés par rapport à l'apprentissage du geste. Il peut perturber l'apprenant car il doit construire un protocole avec du matériel peu familier, mais en même temps, il lui permet de découvrir un autre matériel existant dans l'industrie.

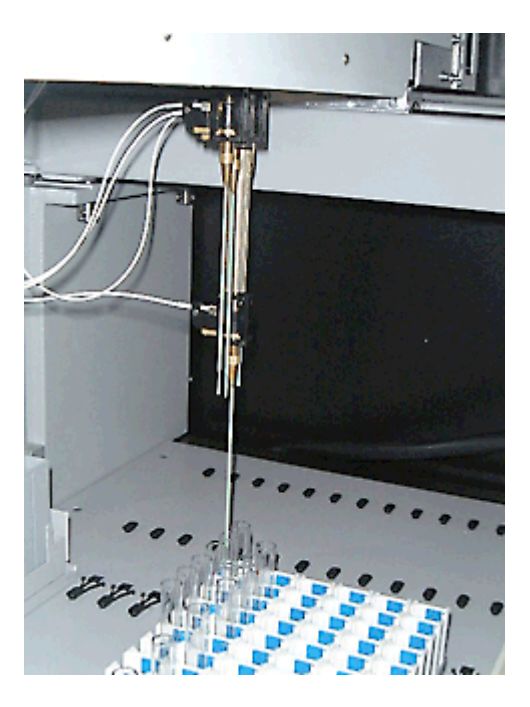

*Figure 3. Les aiguilles du robot*

## *Changement de procédure*

Pour préparer une solution par dilution, la procédure traditionnelle consiste à mettre une quantité connue de solution dans une fiole jaugée et ensuite ajouter la quantité nécessaire de solvant pour atteindre une graduation sur la fiole.

Le temps de transmission des informations entre le poste de l'apprenant et le laboratoire distant ne permet pas d'utiliser efficacement la rétroaction visuelle de la caméra fixée sur le robot pour pouvoir ajuster un volume de solution par rapport à la graduation. L'accent est mis sur la validité du contenu (volume de la solution) par rapport à la ressemblance au laboratoire réel. Ainsi, la solution technique adoptée dans le laboratoire distant *Educ@ffix.net* implique l'ajout d'une quantité connue de solvant à une solution concentrée, plutôt que d'ajuster visuellement au volume final requis.

## *Partage du temps*

A l'inverse du TP classique où les étudiants disposent chacun (ou par binôme) de leur matériel, le robot ne peut réaliser qu'une expérience à la fois et doit être partagé entre les apprenants. Ainsi, quand un étudiant est connecté au laboratoire distant *Educ@ffix.net*, l'équipement ne peut être utilisé par d'autres apprenants. La situation est la même que dans le cas d'expériences réalisées dans un laboratoire impliquant du matériel coûteux. Dans ce cas, le coût d'exécution d'un protocole incorrect ou imprécis est élevé. Ceci impose la construction préalable d'un protocole de grande qualité, avant exécution par le robot.

## *Vérification de la sécurité*

La sécurité est un problème crucial dans les TP de chimie. Certains composés chimiques, même s'ils ne sont pas dangereux en terme de réaction chimique, peuvent conduire à des problèmes. Par exemple, l'eau peut endommager des appareils électriques et ainsi provoquer des explosions. Il ne serait pas possible pour un enseignant de chimie de faire attention simultanément à plusieurs étudiants en train de tester leur protocole expérimental. Dans le cas d'*Educ@ffix.net*, la sécurité est vérifiée par le tuteur artificiel, qui n'autorise pas de manipulations dangereuses.

## *Conclusions et perspectives*

Cet article discute de changements induits par la technologie lors de travaux pratiques en sciences expérimentales. Nous avons mis l'accent sur les laboratoires distants, et particulièrement sur un TP qui propose le dosage par spectrophotométrie du E124 dans le sirop de grenadine, dans le système *Educ@ffix.net*. Nous faisons le constat que la manipulation déportée perd sa position emblématique du TP traditionnel, d'où l'intérêt de focaliser le travail sur la construction de protocole. Nous constatons également que les contraintes imposées par l'usage du robot réduisent fortement les possibilités du scénario d'apprentissage. Pour la suite de nos études, nous envisageons de nous concentrer sur la conception du protocole d'expérience. Dans le cas d'un enseignement totalement distant, les données expérimentales pourraient plutôt être obtenues par simulation.

La conception du logiciel a été effectuée en faisant des hypothèses qui devront être vérifiées par une utilisation de l'E.I.A.H. dans un contexte de classe :

- la construction de protocole par l'apprenant l'aide à s'approprier l'ensemble de la démarche expérimentale : l'étape de construction du protocole articule le questionnement initial avec la réalisation expérimentale et donne du sens à l'analyse des résultats ;
- la construction de protocole par l'apprenant l'aide à s'approprier les connaissances théoriques et méthodologiques associées à la manipulation ;
- la construction de protocole est une tâche complexe qui doit être guidée pour que l'apprenant puisse la réussir. Ainsi, la possibilité qu'a l'apprenant d'évaluer en permanence, à l'aide d'un tuteur artificiel, l'état d'avancement de son travail ainsi que la pertinence des actions réalisées est un élément clé de la réussite de son apprentissage ;
- une formalisation et une structuration précise de la tâche de construction de protocole aide l'apprenant à construire son propre protocole. Nous avons pris le parti de structurer la tâche en étapes, actions et paramètres, selon des méthodes générales utilisées en chimie.

Une expérimentation s'est déroulée avec le logiciel *Educ@ffix.net* en 2004. Au cours de cette expérimentation, seul le logiciel de conception du protocole avec le tuteur artificiel était disponible ; la manipulation n'a pas ensuite été réalisée par le robot.

Deux classes de terminale S (56 élèves au total, âgés de 17-18 ans, issus de deux lycées) ont travaillé en binômes à la construction d'un protocole permettant de déterminer la concentration en E124 dans un sirop de grenadine. Les élèves étaient regroupés dans une salle informatique reliée à Internet pour pouvoir accéder au dispositif *Educ@ffix.net* et disposaient de 1 h 30 pour réaliser le protocole.

Les élèves ont été enregistrés ou filmés pendant le travail. Les protocoles réalisés ont été récupérés à la fin de la séance. Un logiciel de suivi de trace a permis de suivre le cheminement des élèves dans le logiciel. En parallèle, un pré-test et un post-test ont été réalisés, respectivement avant et après l'expérimentation avec le logiciel dans le but d'évaluer les connaissances théoriques et méthodologiques avant expérimentation, ainsi que l'évolution de ces connaissances au cours de l'expérimentation.

Les premiers résultats montrent que le logiciel permet à une majorité d'apprenants de construire un protocole grâce à la pré-structuration du protocole en étapes, actions et paramètres. De plus, il apparaît que l'activité de construction de protocole proposée aide les apprenants à progresser dans l'acquisition de connaissances procédurales, en particulier celles qui permettent de faire fonctionner une connaissance théorique dans une situation expérimentale donnée.

Cependant, l'évaluation a permis de mettre en évidence un problème lié à l'utilisation du tuteur artificiel : certains apprenants utilisent le tuteur artificiel selon une stratégie d'essais et erreurs qui peut les conduire à éviter de s'investir dans un raisonnement véritablement scientifique. Il serait par conséquent nécessaire de limiter l'accès des apprenants au tuteur artificiel.

# *Références bibliographiques*

- Arce, J. & Betancourt, R. (1997). Student-designed experiments in scientific lab instruction. *Journal of College Science Teaching*, *27*, 114-118.
- Cooper, M., Donnelly, A. & Ferreira, J. (2002, décembre). *Remote controlled experiments for teaching over the internet : a comparison of approaches developed in the pearl project.* Paper presented at the ASCILITE 2002 Conference, Auckland, New-Zealand.
- Coquidé, M. (2003). Face à l'expérimental scientifique*.* In J.P. Astolfi (Ed.), *Les difficiles transformations du métier d'enseignant* pp. 153-181. Paris, ESF.
- d'Ham, C., de Vries, E., Girault, I & Marzin P. (2004) Exploiting distance technology to foster experimental design as a neglected learning objective in labwork in chemistry*. Journal of Science Education and Technology, 13*, 425-434.
- de Jong, T. & van Joolingen, W.R. (1998). Scientific discovery learning with computer simulations of conceptual domains*. Review of Educational Research*, *68*, 179-202.
- de Vries, E. (1994). *Structuring information for design problem solving.* Unpublished doctoral dissertation, Eindhoven University of Technology, Eindhoven, The Netherlands.
- Hmelo, C.E., Holton, D.H. & Kolodner, J.L. (2000). Designing to learn about complex systems. *The Journal of the Learning Sciences*, *9*, 247-298.
- Novak, J.D. (1988). Learning science and the science of learning*. Studies in Science Education*, *15*, 77-101.
- Orlandi, E. (1991). Conceptions des enseignants sur la démarche expérimentale. *Aster, 13*, 111-132.
- Senese, F.A., Bender, C. & Kile, J. (2000). The Internet chemistry set : web-based remote laboratories for distance education in chemistry*. Interactive Multimedia Electronic Journal of Computer-Enhanced Learning, 2(2),* [*http://imej.wfu.edu/index.asp*].
- Séré, M.G. (2002). Towards renewed research questions from the outcomes of the European project labwork in science education. *Science Education, 86*, 624-644.
- Séré, M.G. & Beney, M. (1997). Le fonctionnement intellectuel d'étudiants réalisant des expériences : observation de séances de travaux pratiques en premier cycle universitaire scientifique, *Didaskalia, 11*, 75-102.
- Tiberghien, A., Veillard, L., Le Maréchal, J.F., Buty, C. & Millar, R. (2001). An analysis of labwork tasks used in science teaching at upper secondary school and university levels in several European countries. *Science Education, 85*, 483-508.
- Trgalová, J. (2003). Systèmes de formation à distance. Proposition d'une typologie. In C. Desmoulins, P. Marquet, & D. Bouhineau (Eds.), *Environnements Informatiques pour l'Apprentissage Humain. Proceedings of E.I.A.H. 2003* (pp. 563-566). Paris : I.N.R.P.
- Vadcard, L.& Luengo, V. (2004, février). *Embedding knowledge in the design of an orthopaedic surgery learning environment*. Paper presented at CALIE 04 (International Conference on Computer Aided Learning in Engineering Education). Grenoble : France.